МУНИЦИПАЛЬНОЕ ДОШКОЛЬНОЕ ОБРАЗОВАТЕЛЬНОЕ БЮДЖЕТНОЕ УЧРЕЖДЕНИЕ ДЕТСКИЙ САД №7 МУНИЦИПАЛЬНОГО ОБРАЗОВАНИЯ ГОРОДСКОЙ ОКРУГ ГОРОД-КУРОРТ СОЧИ КРАСНОДАРСКОГО КРАЯ 354037 г. Сочи, ул. Октября, дом 5, телефон 8 (862) 265-03-45; e-mail: dou 7@edu.sochi.ru

#### **ПРИКАЗ**

От 01.06.2023 г.

 $\mathop{\rm Ne}\nolimits$  6/1

## ОБ ОТЧИСЛЕНИИ ВОСПИТАННИКОВ МЛОБУ № 7 ИЗ ГРУППЫ ПОЛНОГО ДНЯ

В соответствии с Положением о порядке комплектования, приема и отчисления воспитанников в муниципальные дошкольные образовательные учреждения Сочи. на основании Устава города образовательного учреждения детского сала  $N_2$ 7. договора  $\Omega$ взаимоотношениях детского сада и родителей (законных представителей)

#### ПРИКАЗЫВАЮ:

1. Отчислить воспитанника из подготовительной группы №1

- Бон Дан Оле, 05.08.2016 год рождения
- Кро Соф Вяч, 29.04.2016 год рождения  $\bullet$
- Бозд Ели Роб, 22.08.2016 год рождения
- $\bullet$  . Кав Сав Все, 28.02.2016 год рождения
- Мац Але Мих, 29.08.2016 год рождения
- Мац Арт Мих, 29.08.2016 год рождения  $\bullet$
- Кор Анн Фед, 26.04.2016 год рождения  $\bullet$
- Лаг Соф Евг, 31.07.2016 год рождения  $\bullet$
- Чум Вас Сте, 17.05.2016 год рождения
- Зуб Мил Ром, 28.02.2016 год рождения
- Гев Ами Кар, 19.05.2016 год рождения

#### Отчислить воспитанника из подготовительной группы №2

- $\bullet$ Зак Тим Раф, 24.01.2017 год рождения
- Зиб Мар Анд, 07.09.2016 год рождения
- Ниш Эли Вит, 09.02.2016 год рождения  $\bullet$
- Пух Мар Мих, 24.07.2016 год рождения
- Паш Его Вяч, 21.09.2016 год рождения  $\bullet$
- Коз Мар Ива, 16.05.2015 год рождения
- Жур Или Бог, 30.11.2016 год рождения
- Яро Мар Сер, 26.04.2016 год рождения
- Епл Ана Але, 06.01.2016 год рождения
- Кач Але Ант, 22.03.2016 год рождения
- Дан Дав Рус, 05.08.2016 год рождения
- Дон Ром Вас, 16.11.2016 год рождения
- Баб Роб Арт, 13.08.2016 год рождения
- Бог Мих Ник, 05.09.2016 год рождения
- Кор Его Вад, 27.12.2016 год рождения
- Зим Тим Сер, 03.03.2016 год рождения
- Бес Ром Евг, 23.07.2016 год рождения
- Зав Мар Дми, 15.07.2016 год рождения
- Пос Пел Ром, 19.10.2016 год рождения
- Сух Бог Але, 26.02.2016 год рождения

#### Отчислить воспитанника из подготовительной группы №3

- Ива Мир Вад, 22.12.2015 год рождения
- Сол Арт Евг, 13.09.2016 год рождения  $\bullet$
- Асл Вач Ваг, 17.08.2016 год рождения
- Шон Мил Лаш, 14.07.2016 год рождения
- Кул Ден Дми, 05.09.2016 год рождения  $\bullet$
- Крю Мар Сер, 02.02.2016 год рождения
- Дми Мих Пет, 21.01.2016 год рождения
- Ибр Саб Мах, 14.06.2016 год рождения
- Тюр Тим Вас, 01.04.2016 год рождения
- Зас Кар Вла, 03.10.2016 год рождения
- Све Вер Сер, 20.08.2016 год рождения
- Коз Ле Ива, 02.08.2016 год рождения
- Кал Вик Оле, 27.05.2016 год рождения
- Ман Вар Але, 23.10.2016 год рождения
- Лип Ле Рус, 26.07.2016 год рождения
- Ере Вла Яро, 08.01.2016 год рождения

Из муниципального дошкольного образовательного бюджетного учреждения детского сада № 7 с 01.06.2023 года на основании личного заявления родителей.

2. Старшей медицинской сестре - диетической Мирошниковой Наталье Васильевне поручить подготовить медицинские карты детей для выдачи их родителям.

3. Контроль за исполнением настоящего приказа оставляю за собой. Заведующая МДОБУ № 7 (Aprilica) H.B. Чачина.

#### МУНИЦИПАЛЬНОЕ ЛОШКОЛЬНОЕ ОБРАЗОВАТЕЛЬНОЕ БЮДЖЕТНОЕ УЧРЕЖДЕНИЕ ДЕТСКИЙ САД №7 МУНИЦИПАЛЬНОГО ОБРАЗОВАНИЯ ГОРОДСКОЙ ОКРУГ ГОРОД-КУРОРТ СОЧИ КРАСНОДАРСКОГО КРАЯ 354037 г.Сочи, ул. Октября, дом 5, телефон 8 (862) 265-03-45; e-mail: dou 7@edu.sochi.ru

#### **ПРИКАЗ**

От 02.06.2023 г.

 $No 6/3$ 

# ОБ ОТЧИСЛЕНИИ ВОСПИТАННИКОВ МЛОБУ № 7. ИЗ ГРУППЫ ПОЛНОГО ДНЯ

В соответствии с Положением о порядке комплектования, приема и отчисления воспитанников в муниципальные дошкольные образовательные учреждения города Сочи. на основании Устава образовательного учреждения  $N_2$  $7.$ детского сада договора  $\Omega$ взаимоотношениях детского сада и родителей (законных представителей)

### ПРИКАЗЫВАЮ:

1. Отчислить воспитанника из группы раннего возраста

• Кес Эми Ова, 04.03.2021 год рождения

Из муниципального дошкольного образовательного бюджетного учреждения детского сада № 7 с 02.06.2023 года на основании личного заявления родителей.

2. Старшей медицинской сестре - диетической Мирошниковой Наталье Васильевне поручить подготовить медицинские карты детей для выдачи их родителям.

3. Контроль за исполнением настоящего приказа оставляю за собой.

Заведующая МДОБУ №

И.В.Чачина.

### МУНИЦИПАЛЬНОЕ ДОШКОЛЬНОЕ ОБРАЗОВАТЕЛЬНОЕ БЮДЖЕТНОЕ УЧРЕЖДЕНИЕ ДЕТСКИЙ САД №7 МУНИЦИПАЛЬНОГО ОБРАЗОВАНИЯ ГОРОДСКОЙ ОКРУГ ГОРОД-КУРОРТ СОЧИ КРАСНОДАРСКОГО КРАЯ 354037 г.Сочи, ул. Октября, дом 5, телефон 8 (862) 265-03-45; e-mail: dou 7@edu.sochi.ru

## **ПРИКАЗ**

От 06 06 2023 г.

 $No 6/4$ 

# ОБ ОТЧИСЛЕНИИ ВОСПИТАННИКОВ МДОБУ № 7. ИЗ ГРУППЫ ПОЛНОГО ДНЯ

В соответствии с Положением о порядке комплектования, приема и отчисления воспитанников в муниципальные дошкольные образовательные учреждения города Сочи. основании на Устава образовательного учреждения  $N_2$ детского сала  $7.$ договора  $\overline{O}$ взаимоотношениях детского сада и родителей (законных представителей)

## ПРИКАЗЫВАЮ:

1. Отчислить воспитанника из второй младшей группы №2

• Кир Сер Нар, 12.03.2019 год рождения

Из муниципального дошкольного образовательного бюджетного учреждения детского сада № 7 с 06.06.2023 года на основании личного заявления родителей.

2. Старшей медицинской сестре - диетической Мирошниковой Наталье Васильевне поручить подготовить медицинские карты детей для выдачи их родителям.

3. Контроль за исполнением настоящего приказа оставляю за собой.

Заведующая МДОБУ № 7 И.В.Чачина.

МУНИЦИПАЛЬНОЕ ДОШКОЛЬНОЕ ОБРАЗОВАТЕЛЬНОЕ БЮДЖЕТНОЕ УЧРЕЖДЕНИЕ ДЕТСКИЙ САД №7 МУНИЦИПАЛЬНОГО ОБРАЗОВАНИЯ ГОРОДСКОЙ ОКРУГ ГОРОД-КУРОРТ СОЧИ КРАСНОДАРСКОГО КРАЯ 354037 г.Сочи, ул. Октября, дом 5, телефон 8 (862) 265-03-45; e-mail: dou 7@edu.sochi.ru

## **ПРИКАЗ**

OT 15 06 2023  $\Gamma$ 

 $\mathcal{N}$ <sup>o</sup> 6/7

# ОБ ОТЧИСЛЕНИИ ВОСПИТАННИКОВ МДОБУ № 7. ИЗ ГРУППЫ ПОЛНОГО ДНЯ

В соответствии с Положением о порядке комплектования, приема и отчисления воспитанников в муниципальные дошкольные образовательные учреждения города Сочи. основании на Устава образовательного учреждения детского сада  $N_2$  $7<sub>1</sub>$ договора  $\Omega$ взаимоотношениях детского сада и родителей (законных представителей)

### ПРИКАЗЫВАЮ:

1. Отчислить воспитанника из средней группы №2

• Кар Ник Арт, 13.01.2018 год рождения

Из муниципального дошкольного образовательного бюджетного учреждения детского сада № 7 с 15.06.2023 года на основании личного заявления родителей.

2. Старшей медицинской сестре - диетической Мирошниковой Наталье Васильевне поручить подготовить медицинские карты детей для выдачи их родителям.

3. Контроль за исполнением настоящего приказа оставляю за собой.

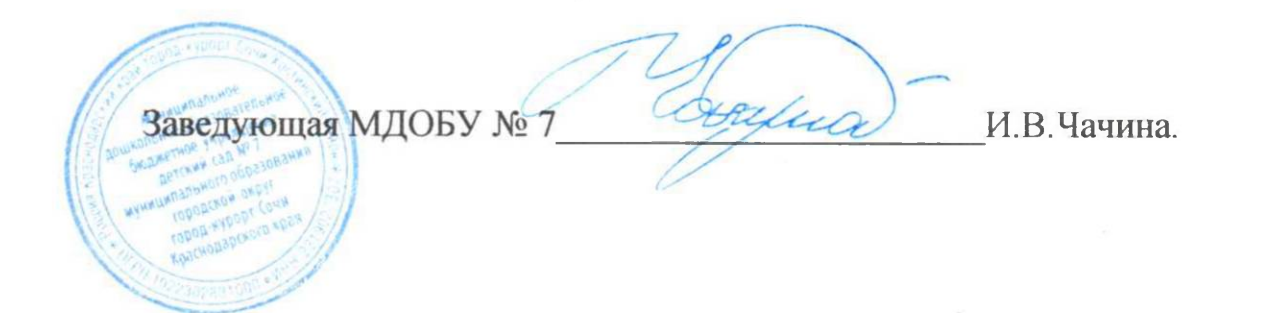

МУНИЦИПАЛЬНОЕ ДОШКОЛЬНОЕ ОБРАЗОВАТЕЛЬНОЕ БЮДЖЕТНОЕ УЧРЕЖДЕНИЕ ДЕТСКИЙ САД №7 МУНИЦИПАЛЬНОГО ОБРАЗОВАНИЯ ГОРОДСКОЙ ОКРУГ ГОРОД-КУРОРТ СОЧИ КРАСНОДАРСКОГО КРАЯ 354037 г.Сочи, ул. Октября, дом 5, телефон 8 (862) 265-03-45; e-mail: dou 7@edu.sochi.ru

#### **ПРИКАЗ**

От 26.06.2023 г.

 $N<sub>2</sub> 6/9$ 

## ОБ ОТЧИСЛЕНИИ ВОСПИТАННИКОВ МДОБУ № 7. ИЗ ГРУППЫ ПОЛНОГО ДНЯ

В соответствии с Положением о порядке комплектования, приема и отчисления воспитанников в муниципальные дошкольные образовательные учреждения на основании Устава города Сочи, образовательного учреждения детского сада  $N_2$  $7<sub>1</sub>$ договора  $\overline{O}$ взаимоотношениях детского сада и родителей (законных представителей)

## ПРИКАЗЫВАЮ:

1. Отчислить воспитанника из средней группы №1

• Боб Мар Ден, 28.03.2018 год рождения

Из муниципального дошкольного образовательного бюджетного учреждения детского сада № 7 с 26.06.2023 года на основании личного заявления родителей.

2. Старшей медицинской сестре - диетической Мирошниковой Наталье Васильевне поручить подготовить медицинские карты детей для выдачи их родителям.

3. Контроль за исполнением настоящего приказа оставляю за собой.

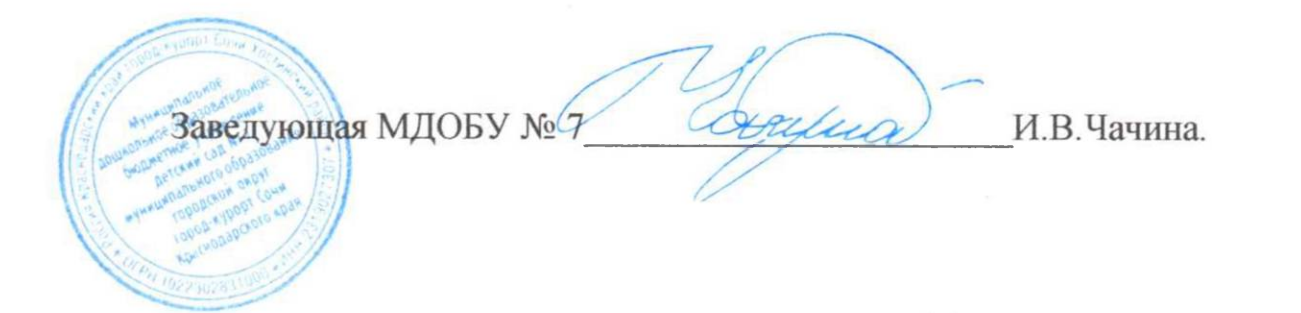